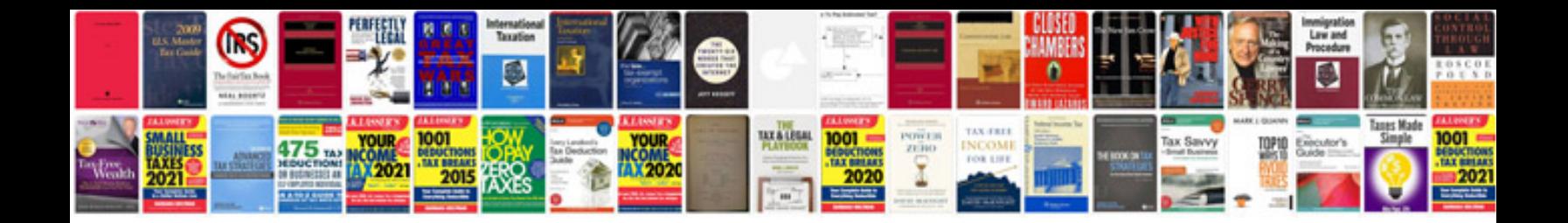

**Square roots worksheet** 

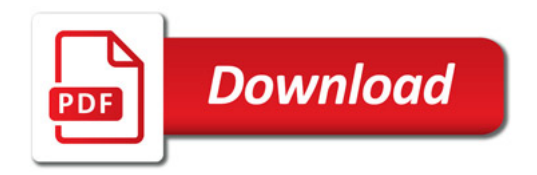

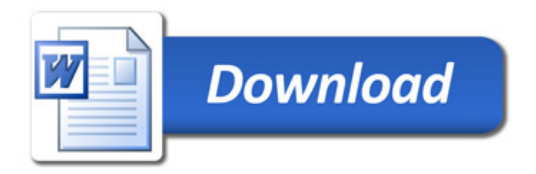